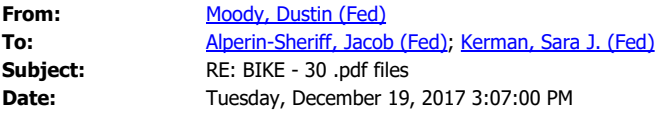

I don't see DAGS in the Upload folder. It has a KATs folder, but not the DAGS folder

**From:** Alperin-Sheriff, Jacob (Fed) **Sent:** Tuesday, December 19, 2017 3:03 PM **To:** Kerman, Sara J. (Fed) <sara.kerman@nist.gov> **Cc:** Moody, Dustin (Fed) <dustin.moody@nist.gov> **Subject:** Re: BIKE - 30 .pdf files

Okay, I've removed the extraneous PDFs. You can start downloading the zip files from SharePoint (heads up to Dustin that I removed RankSign for now to try to make it a bit smaller, which I'll try for rest of today).

From: "Kerman, Sara J. (Fed)" <[sara.kerman@nist.gov>](mailto:sara.kerman@nist.gov) **Date:** Tuesday, December 19, 2017 at 2:15 PM To: "Alperin-Sheriff, Jacob (Fed)" [<jacob.alperin-sheriff@nist.gov](mailto:jacob.alperin-sheriff@nist.gov)> **Cc:** "Moody, Dustin (Fed)" <[dustin.moody@nist.gov](mailto:dustin.moody@nist.gov)> **Subject:** BIKE - 30 .pdf files

Jacob,

It was BIKE that had 30 .pdf files within the supporting documentation folder (there may be others too). Should I wait until tomorrow to start downloading the zip files from SP? Let me know if you want me to do anything on the SP site to help in the "Uploads" dir.

Sara